# Alkalmazott Informatikai Tanszék<br>
Mikalmazott Informatikai Tanszék<br> **Utasítások, elágazás- és ciklusszervezés<br>
UC nyelvi utasítások<br>
UC nyelvi utasítások**<br>
UKifejezés utasítás

### ■ C nyelvi utasítások

- **□ Kifejezés utasítás**
- Üres utasítás
- Összetett, vagy blokk-utasítás
- Elágazásszervező utasítások
	- $\Box$  Az if utasítás
	- $\Box$  Az if else szerkezet
	- □ A switch többirányú elágaztató utasítás
	- □ A goto *utasítás*
- Ciklusszervező utasítások
	- $\Box$  A while ciklusszervező utasítás
	- $\Box$  A for ciklusutasítás
	- $A$  do while ciklus
- Cikluslefutás módosítása: break, continue utasítások

### C nyelvi utasítások

A C nyelvben is a

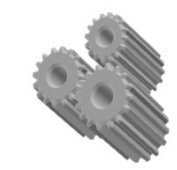

```
program = adatszerkezetek + algoritmusok
```
képlet igaz, ahol az algoritmusokat utasítások sorozatával adjuk meg.

### **□ Kifejezés utasítás**

Bármelyik kifejezésből utasítás lesz, ha pontosvesszőt teszünk utána.

Pl.: valt1 =  $a + 25$ ; /\* értékadó utasítás \*/

□ Üres utasítás: csak pontosvesszőt tartalmaz. Formailag utasítást igénylő helyre írjuk, ha ott egyébként nem kell semmit végrehajtani. Gyakran előfordul a while, do, for utasításokban. Pl.: **do ; while (** !kbhit() );  $\frac{1}{2}$  billentyűnyomásig vár  $\frac{k}{4}$ 

Alkalmazott Informatikai Tanszék SZÁMÍTÁSTECHNIKA I. dr.Dudás László 16./2.

Alkalmazott Informatikai Tanszék SZÁMÍTÁSTECHNIKA I. Ar.Dudás Lász<br> **C nyelvi utasítások . .**<br> **C nyelvi utasítások . .**<br> **C Összetett, vagy blokk-utasítás** Összetett, vagy blokk-utasítás

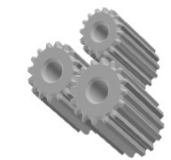

```
\{<deklarációk és definíciók>
 <utasítások>
}
```
Mind a deklarációk, definíciók, mind az utasítások elmaradhatnak. Összetett utasítás alkalmazandó olyan helyen, ahol formailag csak egy utasítás állhat, de több utasítást akarunk elvégeztetni.

Láthatóság: Az összetett utasításban deklarált ill. definiált objektumok csak a blokkon belül láthatók, hivatkozhatók.

Alkalmazott Informatikai Tanszék SZÁMÍTÁSTECHNIKA I. dr.Dudás László 16./3.

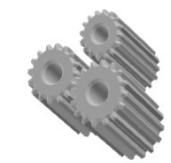

Alkalmazott Informatikai Tanszék számí†ástechnika I. ar.Dudás Lász<br>□ **C nyelvi utasítások . .**<br>□ Elágazásszervező utasítások: **□ Elágazásszervező utasítások:** 

if, if else, switch, goto

Az if utasítás alkalmas egy feltételtől függően egy programrész végrehajtására, vagy átugrására. Alakja:

> if ( <kifejezés> ) <utasítás>

Ha a <kifejezés> igaz (értéke nem nulla), akkor végrehajtódik az <utasítás>, egyébként az <utasítás> utáni programrészen folytatódik a program futása.

### Elágazásszervező utasítások

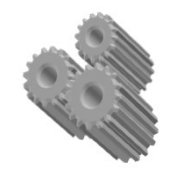

□ Az if else szerkezet kétirányú elágazást tesz lehetővé. Alakja:

```
if ( <kifejezés> )
   <utasítás1>
else
  <utasítás2>
```
Ha a <kifejezés> igaz (nem nulla) akkor az <utasítás1>, egyébként az <utasítás2> hajtódik végre, majd a programfutás az <utasítás2> utáni programrészen folytatódik.

 Elágazásszervező utasítások . . □ Példa az if else szerkezet alkalmazására

/\* Háromszög \*/ #include <stdio.h> main()  $\{$ unsigned int a,b,c; printf("Asimitation and alternative methods is the set of the set of the set of the set of the set of the set of the set of the set of the set of the set of the set of the single single single single single and the set of **esző utasítások . .**<br> **eszerkezet** alkalmazására<br>
/\* *Háromszög* \*/<br>
nclude <stdio.h><br>
in()<br>
unsigned int a,b,c;<br>
printf("Háromszogtipus meghatarozasa\n\n");<br>
printf("Adja meg az oldalakat csokkeno sorrendben ! \n");<br>
pr printf("A= "); scanf("%u",&a); printf("B= "); scanf("%u",&b); printf("C= "); scanf("%u",&c);

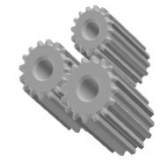

alkalmazására ..

```
Alkalmazott Informatikai Tanszék SZÁMÍTÁSTECHNIKA I. ar. Dudás László 16/6.<br>
Elágazásszervező utasítások . . * if (a < b + c)<br>
Elágazásszervező utasítások . . * if (b * b + c * c == a * a)<br>
alkalmazására . . . . . . . 
       Példa az if else szerkezet 
                                                                                                                             VIKA I. dr.Dudás László 16./6.<br>
if (a < b + c)<br>
{<br>
if (b * b + c * c = = a * a)<br>
{<br>
if (b = c)
                                                                                                                                \{ and \{ and \{ and \{ and \{ and \{ and \{ and \{} and \{ and \{} and \{ and \{ and \{} and \{ and \{} and \{ and \{} and \{ and \{} and \{ and \{} and \{ and \{} and \{} 
                                                                                                                                    4 /. dr. Dudás László 16./6.<br>
\lt b + c)<br>
if (b * b + c * c = = a * a)<br>
{<br>
if (b = c)<br>
{<br>
printf("egyenlőszárú derékszögű ");
                                                                                                                                    \{ and \{ and \{ and \{ and \{ and \{ and \{ and \{ and \{ and \{ and \{ and \{ and \{ and \{ and \{ and \{ and \{ and \{ and \{ and \{ and \{ and \{ and \{ and \{ and \{ 
                                                                                                                                       l.<br>
dr.Dudds László 16./6.<br>
b + c)<br>
(b * b + c * c == a * a)<br>
if (b == c)<br>
{<br>
printf("egyenlőszárú derékszögű");<br>
}<br>
else
                                                                                                                                       \{ and \{ and \{ and \{ and \{ and \{ and \{ and \{} and \{ and \{} and \{ and \{ and \{} and \{ and \{} and \{ and \{} and \{ and \{} and \{ and \{} and \{ and \{} and \{} 
                                                                                                                                          printf("egyenlőszárú derékszögű ");
                                                                                                                                       }
                                                                                                                                       else van die beleidste van die beleidste van die beleidste van die beleidste van die beleidste van die beleids
                                                                                                                                       \{ and \{ and \{ and \{ and \{ and \{ and \{ and \{} and \{ and \{} and \{ and \{ and \{} and \{ and \{} and \{ and \{} and \{ and \{} and \{ and \{} and \{ and \{} and \{} 
                                                                                                                                          printf("derékszögű ");
                                                                                                                                       }
                                                                                                                                    }
                                                                                                                                    else if (b * b + c * c == a * a)<br>
else<br>
else if (b * b + c * c == a * a)<br>
else<br>
else {<br>
printf("egyenlőszárú derékszögű ");<br>
}<br>
else<br>
{<br>
printf("derékszögű ");<br>
}<br>
else if (a == c && c = b)<br>
{<br>
printf("egyenlő oldalú (sz
                                                                                                                                    \{ and \{ and \{ and \{ and \{ and \{ and \{ and \{ and \{ and \{ and \{ and \{ and \{ and \{ and \{ and \{ and \{ and \{ and \{ and \{ and \{ and \{ and \{ and \{ and \{ 
                                                                                                                                      printf("egyenlő oldalú (szabályos) ");
                                                                                                                                    }
                                                                                                                                    4 l. dI.DUd3S L3S/0 16/6.<br>
\leq b + c<br>
if (b * b + c * c == a * a)<br>
{<br>
if (b == c)<br>
{<br>
printf("egyenlőszárú derékszögű ");<br>
}<br>
else<br>
{<br>
printf("derékszögű ");<br>
}<br>
else if (a == c && c == b)<br>
{<br>
printf("egyenlő oldalú (sza
                                                                                                                                    \{ and \{ and \{ and \{ and \{ and \{ and \{ and \{ and \{ and \{ and \{ and \{ and \{ and \{ and \{ and \{ and \{ and \{ and \{ and \{ and \{ and \{ and \{ and \{ and \{ 
                                                                                                                                      printf("egyenlőszárú ");
                                                                                                                                    }
                                                                                                                                    else van die beleidste van die beleidste van die beleidste van die beleidste van die beleidste van die beleids
                                                                                                                                    \{ \{printf("általános ");
                                                                                                                                    }
                                                                                                                                }
                                                                                                                                else van die beleidste van die beleidste van die beleidste van die beleidste van die beleidste van die beleids
                                                                                                                                \{ \{printf("nem alkotnak háromszöget ");
                                                                                                                                }
                                                                                                                            } /* Megj: egyenlő szárú derékszögű csak valós oldalhosszal teljesül.*/
```
# Alkalmazott Informatikai Tanszék előszámítástechnika I. ar. Dudás László 16/7.<br> **Elágazásszervező utasítások . .**<br> **Elágazásszervező utasítások . .**<br>
Többirányú elágaztató utasítás A switch többirányú elágaztató utasítás

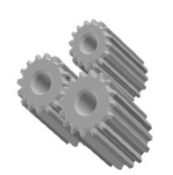

Többirányú elágaztatás egymásbatokozott if else szerkezetekkel is szervezhető, amint az előző példa mutatta. Azonban olyan esetekben, amikor egy egész jellegű kifejezés értékétől függően kell más-más programrészt végrehajtani, a switch utasítás áttekinthetőbb szerkezetet eredményez. Az utasítás alakja: **zásszervező utasítások . .**<br>itch többirányú elágaztató utasítás<br>*irányú elágaztatás egymásbatokozott* if else<br>rezetekkel is szervezhető, amint az előző példa mi<br>ban olyan esetekben, amikor egy egész jellegű kif<br>étől függő

```
\{case <konstans_kifejezés1> : <utasítások>
case <konstans_kifejezés2> : <utasítások>
 ... default : <utasítások>
}
```
# Alkalmazott Informatikai Tanszék száMÍTÁSTECHNIKA I. ar.Dudás László 16/8.<br>□ Elágazásszervező utasítások . .<br>□ A switch többirányú olágaztató utasítás működése.

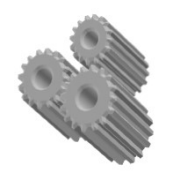

A számazott Informatikai Tanszék számítástechnika I. ar. Dudás László 16/8.<br> **Elágazásszervező utasítások...**<br> **Elégazásszervező utasítások...**<br>
A switch többirányú elágaztató utasítás működése Amennyiben található az utas Amennyiben található az utasítás blokkjában a case után álló <konstans\_ kifejezés>-ek között az <egész jellegű kifejezés> értékével azonos érték, akkor a program végrehajtása az azt követő utasításokon folytatódik.

Ha nincs ilyen értékű case címke, akkor a programfutás a default címke utáni utasításokkal folytatódik.

Amennyiben nincs default címke, akkor a programfutás ilyen esetben a blokk utáni utasítással folytatódik. A default címke állhat középen, vagy elöl is.

Azonos case címkék nem adhatók meg.

A switch utasítás általában az if else szerkezettől gyorsabb futást eredményez.

Alkalmazott Informatikai Tanszék száMÍTÁSTECHNIKA I. ar.Dudás László 16/9.<br>□ **Elágazásszervező utasítások . .**<br>□ Példa switch utasítással

```
Almazott Informatikai Tanszék<br>
Elágazásszervező utasítások . .<br>
Elágazásszervező utasítások . .<br>
Példa switch utasítással<br>
#include <stdio.h><br>
main()
                                #include <stdio.h>
                                 main()
                                        \{ai Tanszék sZAMÍTÁSTECHNIKA I. dr.Dud<br>ervező utasítások . .<br>ch utasítással<br>clude <stdio.h><br>in()<br>int i ;<br>printf("Hány szót írjak ki? (max.3)=" );<br>scanf("%d", &i);
                                            printer and the state of the state of the state of the state of the state of the state of the state of the state of the state of the state of the state of the state of the state of the state of the state of the state of th
                                            SEXIMITISTER TRANSITER TRANSITER TRANSITER TRANSITER TRANSITER TRANSITER TRANSITER TRANSITER TRANSITER TRANSITER TRANSITER TRANSITER TRANSITER TRANSITER TRANSITER TRANSITER TRANSITER TRANSITER TRANSITER TRANSITER (THE PRIN
                                           switch (i)\{utasítással<br>de <stdio.h><br>)<br>: i ;<br>tf(" Hány szót írjak ki? (max.3)=" );<br>nnf("%d", &i);<br>itch ( i)<br>case 3: printf(" Alma");<br>case 2: printf(" Körte");<br>case 1: printf(" Barack");
                                                     de <stdio.h><br>)<br>: i ;<br>mtf(" Hány szót írjak ki? (max.3)=" );<br>mf("%d", &i);<br>itch ( i)<br>case 3: printf(" Alma");<br>case 2: printf(" Körte");<br>case 1: printf(" Barack");
                                                     de <stdio.h><br>
(i i ;<br>
it(" Hány szót írjak ki? (max.3)=" );<br>
inf("%d", &i);<br>
iitch (i)<br>
case 3: printf(" Alma");<br>
case 2: printf(" Körte");<br>
case 1: printf(" Barack");
                                          }
                                      }
```
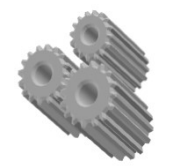

# Alkalmazott Informatikai Tanszék száMÍTÁSTECHNIKA I. ar. Dudás László 16/10.<br>□ **Elágazásszervező utasítások . .**<br>□ Break utasítás a switch utasításban

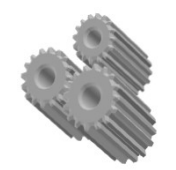

**□ Break** utasítás a switch utasításban

Sokszor hátrányos az, hogy nem csak a kifejezés értékének megfelelő case címkéhez tartozó utasítások hajtódnak végre, hanem a blokk végéig elhelyezkedő összes többi is. Ezt elkerülhetjük a break utasítás alkalmazásával, amely a switch utasítás blokkját követő utasításra ugrat. Erre ad példát a következő program: yos az, hogy nem csak a kifejezés értékének<br>címkéhez tartozó utasítások hajtódnak végre,<br>végéig elhelyezkedő összes többi is. Ezt<br>**break** utasítás alkalmazásával, amely a **switch**<br>t követő utasításra ugrat. Erre ad példát vegely elinelyezkedő összes többi is. Ezt<br> **break** utasítás alkalmazásával, amely a **switch**<br>
t követő utasításra ugrat. Erre ad példát a<br>
ram:<br>
nclude <stdio.h><br>
main() {<br>
char operator;<br>
float firstNumber, secondNumber;<br>

# include <stdio.h> int main() { char operator; float firstNumber, secondNumber;

scanf("%c", &operator);

scanf("%f %f", &firstNumber, &secondNumber);

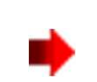

# Alkalmazott Informatikai Tanszék száMÍTÁSTECHNIKA I. ar.Dudás László 16/11.<br>□ **Elágazásszervező utasítások . .**<br>□ Break utasítás a switch utasításban ..

**□ Break** utasítás a switch utasításban ...

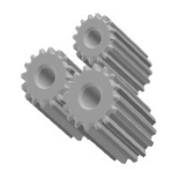

```
switch(operator)
    \{ \{case '+':
            printer informatikai Tanszék számítástechnika i.e. dr. Dudás László 16/11.<br>
azásszervező utasítások...<br>
ak utasítás a switch utasításban ..<br>
(operator)<br>
se '+':<br>
printf("%f + %f = %f", firstNumber, secondNumber, fi
            break;
        case '-':
            Priormatikai Tanszék SZÁMÍTÁSTECHNIKA I. dr.Dudás László 16/11.<br>
azásszervező utasítások...<br>
ak utasítás a switch utasításban ..<br>
(operator)<br>
se '+':<br>
printf("%f + %f = %f", firstNumber, secondNumber, firstNumber + sec
            break;
        case '*':
            azásszervező utasítások . .<br>ak utasítás a switch utasításban ..<br>se '+':<br>printf("%f + %f = %f", firstNumber, secondNumber, firstNumber + secondNumber);<br>break;<br>es<sup>..!</sup>:<br>printf("%f - %f = %f",firstNumber, secondNumber, fi
            break;
        case '/':
            printf("%f / %f = %f",firstNumber, secondNumber, firstNumber/secondNumber);
            break;
        default:
            (operator)<br>se '+':<br>printf("%f + %f = %f", firstNumber, secondNumber, firstNumber + se<br>break;<br>se '-':<br>printf("%f - %f = %f",firstNumber, secondNumber, firstNumber - seco<br>break;<br>printf("%f * %f = %f",firstNumber, secondNumbe
    }
}
```
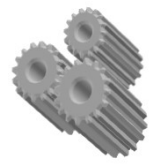

Alkalmazott Informatikai Tanszék **SZÁMÍTÁSTECHNIKA I. Artala alatott SZÁMÍTÁSTECHNIKA I.**<br>□ **Elágazásszervező utasítások . .**<br>□ A goto utasítás alkalmazása struktúrált programokban ritkán A almazott Informatikai Tanszék számítástechnika I. ar. Dudás László 16/12.<br> **Elágazásszervező utasítások...**<br> **Elágazásszervező utasítások...**<br> **Elégazásszervező utasítások...**<br> **Elégazásszervező utasítások...**<br>
fordul el fiazott Informatikai Tanszék számítástechnika I. ar. Dudás László 16/12.<br>**lágazásszervező utasítások . .**<br>A goto utasítás alkalmazása struktúrált programokban ritkán<br>fordul elő. Használata csak akkor célszerű, ha nélküle<br>b bazott Informatikai Tanszék számítástechnika I. ar. Dudás László 16/12.<br>**Ágazásszervező utasítások..**<br>A goto utasítás alkalmazása struktúrált programokban ritkán<br>fordul elő. Használata csak akkor célszerű, ha nélküle<br>bonyo pazott Informatikai Tanszék száMÍTÁSTECHNIKA I. alapított Informatikai Tanszék száMÍTÁSTECHNIKA I. alapított.<br>**Ágoto utasítás alkalmazása struktúrált programokban ritkán fordul elő. Használata csak akkor célszerű, ha nélkü** Bazott Informatikai Tanszék kell számításTeCHNIKA I. kor. dr.Dudás László 16/12.<br>**Ágazásszervező utasítások . .**<br>A **goto utasítás** alkalmazása struktúrált programokban ritkán fordul elő. Használata csak akkor célszerű, ha pazott Informatikai Tanszék száMíTÁSTECHNIKA I. ar. I.<br>**lágazásszervező utasítások . .**<br>A goto utasítás alkalmazása struktúrált programol<br>fordul elő. Használata csak akkor célszerű, ha nélk<br>bonyolultabb programszerkezet ad azott Informatikai Tanszék – SZAMITASTECHNIKA I. – ar. Dudás László 16/12.<br>**lágazásszervező utasítások . .**<br>A goto utasítás alkalmazása struktúrált programokban ritkán<br>fordul elő. Használata csak akkor célszerű, ha nélküle **A goto utasítás** alkalmazása struktúrált<br>fordul elő. Használata csak akkor célsze<br>bonyolultabb programszerkezet adódna,<br>ciklusokból való kiugrás a ciklusok lefutá<br>Alkalmazásához címkét kell elhelyezni a<br>ahová ugrani szere

bonyolultabb programszerkezet adodna, pl. egymasba agy<br>ciklusokból való kiugrás a ciklusok lefutása előtt.<br>Alkalmazásához címkét kell elhelyezni a program azon pol<br>ahová ugrani szeretnénk.<br>A címkével ellátott utasítássor a

```
<azonosító> : <utasítás>
```

```
goto <azonosító>;
```
utasítással ugrathatunk feltétel nélkül az utasítássorra,

## Ciklusszervező utasítások

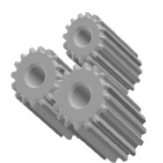

- A ciklusszervező utasítások szolgálnak ugyanazon utasítások általában eltérő adatokkal történő többszöri végrehajtására. A C nyelvben két elöltesztelős (while és for) és egy hátultesz-<sub>razott Informatikai Tanszék számítástechnika I. ar. Dudás László 16/13.<br>**iklusszervező utasítások**<br>A ciklusszervező utasítások szolgálnak ugyanazon utasítások<br>általában eltérő adatokkal történő többszöri végrehajtására.<br>A</sub> futása még további feltétel nélküli vezérlésátadó utasításokkal (goto, break, continue) módosítható. Ezen utóbbi lehetőségek használata nem eredményez struktúrált programot.
- A while ciklusszervező utasítás:

```
while ( <kifejezés > )
   \langleutasítás>
```
■ Minden egyes ciklusban előbb kiértékelésre kerül a <kifejezés> és csak akkor hajtódik végre a ciklus magját jelentő <utasítás>, ha a <kifejezés> igaz (nem nulla értékű). Ha a <kifejezés> hamis (értéke nulla), akkor a program futása a while utasítás utáni utasítással folytatódik.

Alkalmazott Informatikai Tanszék ródszámítástechnik a lett. Mikalmazott Informatikai Tanszék ródszámítástechnik<br>1994 – Ci**klusszervező utasítások . .**<br>1995 – La disponsa a la karantala akkor célszerű, ha a ciklusmag előre □ A while használata akkor célszerű, ha a ciklusmag előre ismeretlen számálaman - lehet, hogy egyszer sem - hajtódhat végre.<br> **iklusszervező utasítások . .**<br> **iklusszervező utasítások . .**<br> **iklusszervező utasítások . .**<br> **ismeretlen számban - lehet, hogy egyszer sem - hajtódhat** 

```
tikai Tanszék számítástechnika i. dr. Dudás László 16/14.<br>
vező utasítások...<br>
asználata akkor célszerű, ha a ciklusmag előre<br>
1 számban - lehet, hogy egyszer sem - hajtódhat végre.<br>
#include <conio.h> /* getch miatt */<br>
                            tikai Tanszék szAMÍTÁSTECHNIKA I. dr.Dudás László 16/14.<br>
vező utasítások..<br>
asználata akkor célszerű, ha a ciklusmag előre<br>
1 számban - lehet, hogy egyszer sem - hajtódhat végre.<br>
#include <conio.h> /* getch miatt */<br>
#
                           main()
                            \{rai Tanszék számítástechnika i. dr. Dudás László 16/14<br>
ező utasítások .<br>
sználata akkor célszerű, ha a ciklusmag előre<br>
számban - lehet, hogy egyszer sem - hajtódhat végre.<br>
include <conio.h> /* getch miatt */<br>
include 
                              while ( printf("Van adat? (I/N):\n"), qetch() == 'i')
                               \{printf("Adat=");
                                    rámban - lehet, hogy egyszer sem - hajtódhat végre.<br>
clude <conio.h> /* getch miatt */<br>
clude <stdio.h> /* printf, scanf miatt */<br>
n()<br>
at adat, osszeg = 0;<br>
iile ( printf("Van adat? (I/N):\n") , getch() == 'i' )<br>
printf("
                                    clude <conio.h> /* getch miatt */<br>
clude <stdio.h> /* printf, scanf miatt */<br>
n()<br>
aat adat, osszeg = 0;<br>
nile ( printf("Van adat? (I/N):\n") , getch() == 'i' )<br>
printf("Adat=");<br>
scanf("%f", &adat );<br>
szumma += adat;<br>
in
                               }
                              printf("Az osszeg= %f", osszeg);
                            }
Pl.:
```
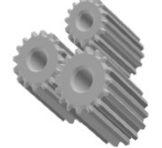

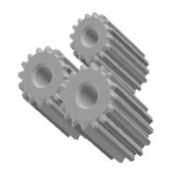

Alkalmazott Informatikai Tanszék ródszámítástechnik a lett. Mikalmazott Informatikai Tanszék ródszámítástechnik<br>1. **Ciklusszervező utasítások . .**<br>1. **A for ciklusutasítás** legelőnyösebben akkor használható, ha a ródszepel ■ A for ciklusutasítás legelőnyösebben akkor használható, ha a végrehajtandó ciklusok száma előre ismert. A C nyelv for ciklusa stakt Informatikai Tanszék számítástechnika i. ar. Dudás László 16/15.<br> **iklusszervező utasítások . .**<br> **A for ciklusutasítás** legelőnyösebben akkor használható, ha a végrehajtandó ciklusok száma előre ismert. A C nyelv **f** 

for ( <kezdőért\_kif>;<feltétel\_kif>;<léptető\_kif>) <utasítás>

Bármelyik kifejezés elmaradhat. Ha a <feltétel\_ kif> hiányzik, igaz értéket helyettesít a program.

Működése: legelőször egyszer kiértékelődik a <kezdőért\_kif>,  $\overline{\phantom{a}}$ majd ciklusban kiértékelődik a <feltétel\_kif>, végrehajtódik az <utasítás> és kiértékelődik a <léptető\_kif>, mindaddig, amig a <feltétel\_kif> igaz (értéke nem nulla). Ha a <feltétel\_kif> nem igaz, a program futása a for ciklus utasítását követő programutasításon folytatódik.

# Alkalmazott Informatikai Tanszék *SZÁMÍTÁSTECHNIKA I. at.Dudás László 16/16.*<br>
Q **Ciklusszervező utasítások . .**<br>
Q Példa **for** ciklusutasításra

**□ Példa for ciklusutasításra** 

```
#include <stdio.h>
main()
\{int szumma, k ;
      Fanszék SZÁMÍTÁSTECHNIKA I. dr.Dudás László 16/16.<br>:Ő utasítások . .<br>usutasításra<br>nclude <stdio.h><br>in()<br>int szumma, k ;<br>for (szumma = 0, k = 1 ; k <= 100 ; k++)<br>{<br>szumma += k;
      \{utasítások . .<br>
utasításra<br>
ade <stdio.h><br>
b szumma, k ;<br>
(szumma = 0, k = 1 ; k <= 100 ; k++)<br>
szumma += k;<br>
htf("Szamok osszege szazig= %d", szumma);
      }
      printf("Szamok osszege szazig= %d", szumma);<br>
7+8+9+10+11+12+ +92+93+94+95+96+97+98+99+100<br>
7+8+9+10+11+12+ +92+93+94+95+96+97+98+99+100
}
                                k ;<br>
a = 0, k = 1; k <= 100 ; k++)<br>
+= k;<br>
sok osszege szazig= %d", szumma);<br>
11+12+ .. +92+93+94+95+96+97+98+99+100<br>
r( k = 0; k<100; k++)<br>
szumma += k+1;
```
1+2+3+4+5+6+7+8+9+10+11+12+ .. +92+93+94+95+96+97+98+99+100

for( $k = 0$ ;  $k < 100$ ;  $k++$ )  $\{$ Más megoldás:

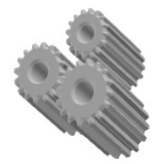

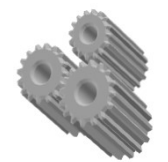

Alkalmazott Informatikai Tanszék *SZÁMÍTÁSTECHNIKA I. at.Dudás László 16/17.*<br>□ **Ciklusszervező utasítások . .**<br>□ A do while ciklus előnvös alkalmazási területe az előre nem A do while ciklus almazók alkalmazót találmazót találmazót találmazási területe az előre nem<br>A **do while ciklus** előnyös alkalmazási területe az előre nem<br>A do while ciklus előnyös alkalmazási területe az előre nem<br>alsmert Francott Informatikai Tanszék számítástechnuka I. ar. Dudás László 16,/17.<br>**iklusszervező utasítások . .**<br>A do while ciklus előnyös alkalmazási területe az előre nem<br>ismert számban, de legalább egyszer végrehajtódó ciklust ciklusok. Alakja: While *SZÁMÍTÁSTECHNIKA I. Ar.Dudás László*<br> **tasítások . .**<br>
s előnyös alkalmazási területe az előre nem<br>
de legalább egyszer végrehajtódó ciklustörz<br> **do**<br>
<utasítás><br> **while (** <kifejezés> **) ;**<br>
ör végrehajtódik az <ut

do <utasítás>

iklusszervező utasítások<br>
A do while ciklus előnyös alkalmazási területe az előre nem<br>
ismert számban, de legalább egyszer végrehajtódó ciklustörzsű<br>
ciklusok. Alakja:<br> **do**<br>
<utasítás><br> **while (**<kifejezés> ) ;<br>
A ciklusb A do while ciklus előnyös alkalmazási területe az előre nem<br>ismert számban, de legalább egyszer végrehajtódó ciklustörzsű<br>ciklusok. Alakja:<br>**do**<br>sutasítás><br>while ( <kifejezés> );<br>A ciklusban először végrehajtódik az <utasí akkor az előbbiek ismétlődnek. Ha a <kifejezés> nem igaz (ertéken nulla), a programvégrehajtás a do while utasítás a diklustórza diklusok. Alakja:<br>
do sutasítás ><br>
do sutasítás ><br>
do sutasítás ><br>
do sutasítás ><br>
do sutasítás ><br>
do sutasítás ><br>
de diklusban először végrehajtódik utasításon folytatódik.

```
Alkalmazott Informatikai Tanszék SZÁMÍTÁSTECHNIKA I. ar. Dudás László 16/18.<br>
Ciklusszervező utasítások...<br>
D Példa do while ciklusra
```

```
 Példa do while ciklusra
```

```
#include <stdio.h>
#include <time.h>
main()
\{int szam, tipp, n = 0;
   srand(time(NULL));
    Example 11: Ann American SCAMITASTECHNIKA I.<br>
Example 25:<br>
Example 25:<br>
Example 25:<br>
Example 25:<br>
Example 25:<br>
Example 26:<br>
Example 26:<br>
Example 26:<br>
Example 26:<br>
Example 26:<br>
Example 26:<br>
Example 
   szam++;
    ező utasítások . .<br>
hile ciklusra<br>
include <stdio.h><br>
include <time.h><br>
ain()<br>
int szam, tipp, n = 0;<br>
srand(time(NULL));<br>
szam = rand() % 10;<br>
szam++;<br>
printf("Gondoltam egy szamot 1-10 között \n %d", szam);<br>
do<br>
{
    do
      \{e cintusta<br>clude <stdio.h><br>clude <time.h><br>n()<br>t szam, tipp, n = 0;<br>and(time(NULL));<br>am = rand() % 10;<br>am++;<br>intf("Gondoltam egy szamot 1-10 között \n %d", sza<br>p<br>printf("\nA tippje= ");<br>scanf("%d",&tipp);<br>n++;
         scanf("%d",&tipp);
         n++;}
    int szam, tipp, n = 0;<br>
srand(time(NULL));<br>
szam = rand() % 10;<br>
szam++;<br>
printf("Gondoltam egy szamot 1-10 között \n %d", szam);<br>
do<br>
{<br>
printf("\nA tippje= ");<br>
scanf("%d",&tipp);<br>
n++;<br>
}<br>
while ( tipp != szam );<br>
print
    int szam, tipp, n = 0;<br>
srand(time(NULL));<br>
szam = rand() % 10;<br>
szam++;<br>
printf("Gondoltam egy szamot 1-10 között \n %d", szam);<br>
do<br>
{<br>
printf("\nA tippje= ");<br>
scanf("%d",&tipp);<br>
n++;<br>
}<br>
while ( tipp != szam );<br>
print
}
```
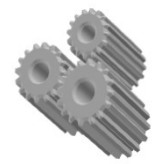

### Cikluslefutás módosítása: break, continue utasítások

 A struktúrált programok írása során egyedül a break utasítást alkalmazhatjuk a switch utasításban. Egyes esetekben az egyszerűbb programszerkezet eléréséért feláldozhatjuk a struktúrált szerkezetet a break, ill. a continue alkalmazásával.

A break utasítás feltételnélküli vezérlésátadást (kiugrást) valósít meg a break-et tartalmazó legbelső vikiletette tartalmazó legked a break-et tartalmazhatjuk a switch utasításban. Egyes esetekben az<br>egyszerűbb programok írása során egyedül a break utasítást<br>elkalmazhatjuk a switch utasít pazott Informatikai Tanszék szAMÍTASTECHNIKA I. dr.Dudás László 16/19.<br>**ikluslefutás módosítása: break, continue utasítások**<br>A struktúrált programok írása során egyedül a **break** utasítást<br>alkalmazhatjuk a **switch** utasítá tásra, ilymódon lehetővé téve a ciklus elhagyását annak teljes lefutása nélkül.

A ciklusmagban elhelyezkedő continue utasítás a ciklusmag teljes végrehajtása helyett átugorja a ciklusmag continue utáni részét, majd folytatja a ciklusutasítás végrehajtását.

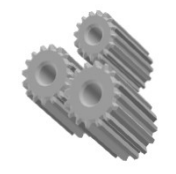

# Cikluslefutás módosítása: break, continue utasítások Alkalmazott Informatikai Tanszék SZÁMÍTÁSTECHNIKA I. dr.Dudás László 16./19.<br>□ Cikluslefutás módosítása: break, continue utasítások

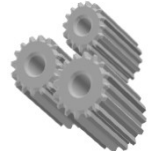

```
#include <stdio.h>
#include <time.h>
main()
\{int t;
       Example 11 and 11 and 11 and 11 and 11 and 11 and 11 and 11 and 11 and 11 and 11 and 11 and 11 and 11 and 11 and 11 and 11 and 11 and 11 and 11 and 11 and 11 and 11 and 11 and 11 and 11 and 11 and 11 and 11 and 11 and 11
       \{scanf("%d", &t);
             if ( t = 10 )
              \{break; // itt lépünk ki<br>
\begin{aligned}\n\text{b} \cdot \text{c} \cdot \text{t} &= 10 \\
\text{b} \cdot \text{d} \cdot \text{d} \cdot \}
       }
}
```

```
#include <stdio.h>
int main()
 \{For \frac{dr \cdot \text{D} \cdot \text{Li}}{\text{C} \cdot \text{Li}}<br>
\frac{dr \cdot \text{D} \cdot \text{Li}}{\text{Li}}<br>
\frac{dr \cdot \text{D} \cdot \text{Li}}{\text{Li}}<br>
\frac{dr \cdot \text{D} \cdot \text{Li}}{\text{Li}}<br>
\frac{dr \cdot \text{D} \cdot \text{Li}}{\text{Li}}<br>
\frac{dr \cdot \text{D} \cdot \text{Li}}{\text{Li}}<br>
\frac{dr \cdot \text{D} \cdot \text{Li}}{\text{Li}}<br>
\frac{dr \cdot \text{D} \cdot \text{Li}}{\text\{if (j == 5)\{continue utasítások<br>
de <stdio.h><br>
de <stdio.h><br>
(int j=0; j<=10; j++)<br>
(j == 5)<br>
continue; // innen elölről kezdjük<br>
rintf("%d ", j);
            }
           printf("%d ", j);
      }
}
```